# **BASIC TRANSACTION CONCEPTS**

### Basic Definitions

- **A Transaction:** logical unit of database processing that
	- includes one or more access operations (read -retrieval, write – insert or update, delete).
- **A transaction (set of operations)** may be standalone specified in a high level language like SQL submitted interactively, or may be embedded within a program.
- **Transaction boundarie**s: Begin and End transaction.
- An **application program** may contain several transactions
	- separated by the Begin and End transaction boundaries.

#### Simple Model of a Database

#### *(for purposes of discussing transactions):*

- **• A database - collection of named data items**
- **• Granularity of data - a field, a record , or a whole disk block**
- **(Concepts are independent of granularity)**
- **Basic operations are read and write**
	- **read\_item(X**): Reads a database item named X into a program\_variable. To simplify our notation, we assume that *the program variable is also named X, i.e X=r(x)* – **write\_item(X**): Writes the value of program variable X into the database item named X.

### Read Operations

- Basic unit of data transfer from the disk to the computer main memory is one block. In general, a data item (what is read or written) will be – Field/record/block.
- **read\_item(X) command includes the following steps:**
	- 1. Find the address of the disk block that contains item X.
	- 2. Copy that disk block into a buffer in main memory (if that disk block is not already in some main memory buffer).
	- 3. Copy item X from the buffer to the program variable named X.

# Write Operations

- **write\_item(X) command includes the following steps:**
	- 1. Find the address of the disk block that contains item X.
	- 2. Copy that disk block into a buffer in main memory (if that disk block is not already in some main memory buffer).
	- 3. Copy item X from the program variable named X into its correct location in the buffer.
	- 4. Store the updated block from the buffer back to disk (either immediately or at some later point in time).

## Concurrent Transactions

- What is the motivation: PERFORMANCE
- Potential Problems
	- Lost Update Problem
	- Temporary Update Problem
	- Incorrect Summary Problem

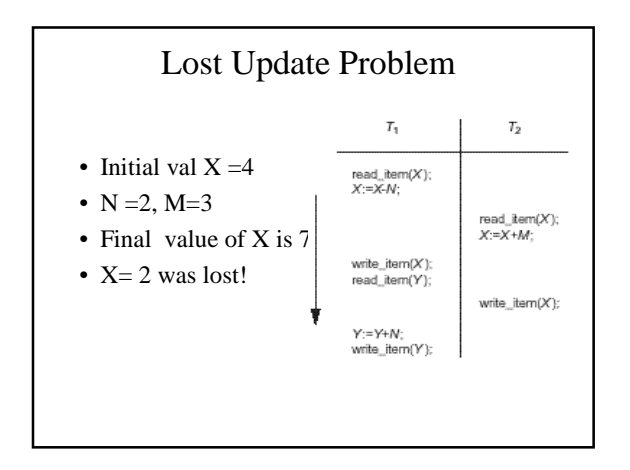

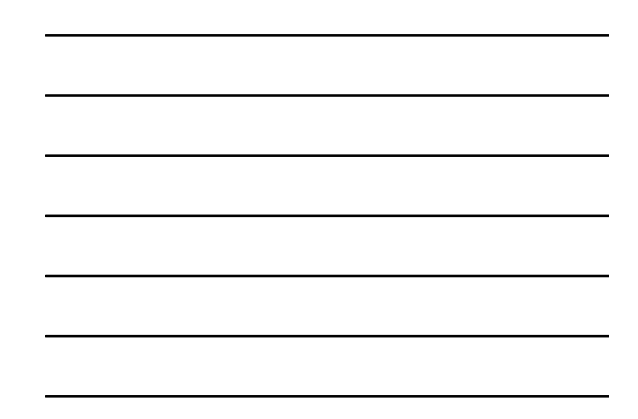

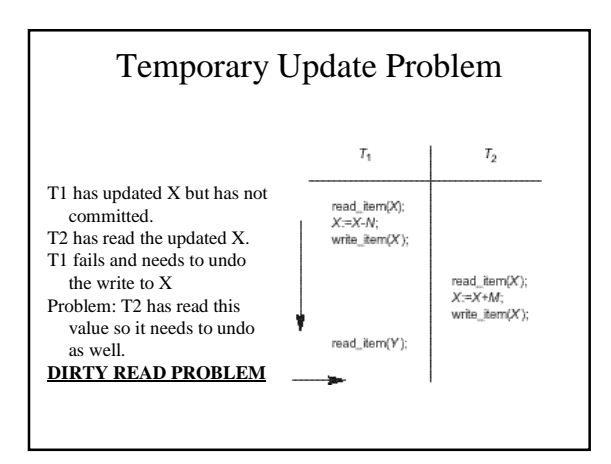

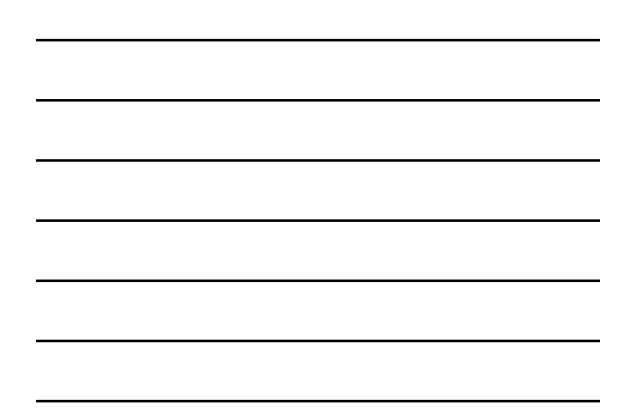

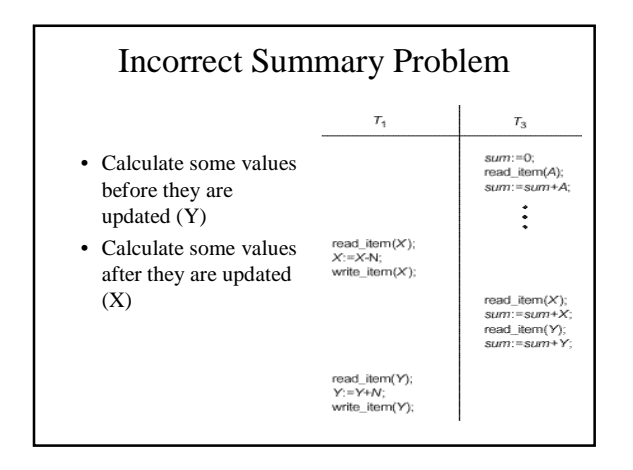

#### Need for Recovery Techniques

• Causes

- Computer failure (crash)
- Transaction/System error (overflow/underflow)
- Local errors/exception errors
- E.g. Insufficient funds in a banking transaction
- Concurrency control enforcement • Serializability conflicts (will cover later)
- Disk failure
- Physical problems

#### Additional Operations

- BEGIN\_TRANSACTION
- READ OR WRITE
- END\_TRANSACTION
- COMMIT\_TRANSACTION
- This is when the transaction is deemed executed and cannot be retracked
- ROLLBACK (or ABORT) - Effects of transaction must be undone
- UNDO
- Rollback to a single operation
- REDO
	- Certain transaction operations must be redone to ensure that all the operations of a committed transaction have<br>been applied successfully to the database

### System Log

- Keeps track of all transaction operations that affect values of database items
- Log is kept on disk and periodically backed up to guard against catastrophy.
	- Transaction ID
	- [start, TID]
	- [write\_item, TID, X, old\_val, new\_val]
	- [read\_item, TID, X]
	- [commit, TID]
	- [abort, TID]
	- Protocols that use cascading rollbacks need all the above. More on this later.

### Recovery Using Log Records

• Chapter 21 for details. Basic idea

- UNDO: current value of  $X = 5$ 
	- Suppose you want to undo.
	- Log contains TID, write, X, old\_val, new\_val(=5)
	- Change X to old\_value • Basically backtrace through the log file and undo the relevant
	- operations

#### – REDO:

• One can redo the effect of the WRITE operations of a transaction T by tracing forward through the log and setting all items changed by a WRITE operation of T (that did not get done) to their new values.

### Commit Point of a Transaction

• Commit Point Criteria

- All operations have executed successfully
- All operations have been logged
- Beyond Commit Point, Transaction is considered permanently committed which is logged [commit, TID] • Roll back
	- Applies to those transactions that have a [start,TID] entry in the log but no [commit,TID]
- Redoing
- May apply to transactions that have both start and commit entries in the log. When recovering from a crash one may need to redo the effect of a transaction.
	- This presumes only information that has been written back to disk before the crash.

### Commiting (contd.)

• Force Writing a Log

– Many systems require that before a transaction reaches it s commit point any pertion of the log that has not been written tot the disk yet is written to the disk. This process is referred to as force-writing the log file before committing a transaction.

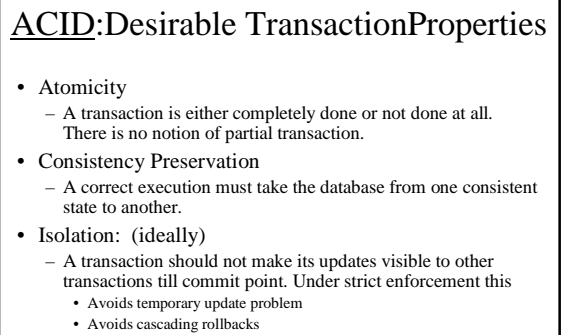

- Durability or Permanancy
	- Once committed, transaction effects should never be lost.

### Transaction Schedules

- When transactions are excecuting concurrently, the order of operations from various transactions forms a transaction schedule.
	- They can be interleaved
	- Two operations in the same transaction must appear in the schedule in the same order that they appear in the transaction
	- (T1,op1), (T2,op1), (T2,op2), (T1,op2), (T2,op3): **valid**
	- (T1,op1), (T2,op2), (T1,op2), (T2,op1): **invalid**

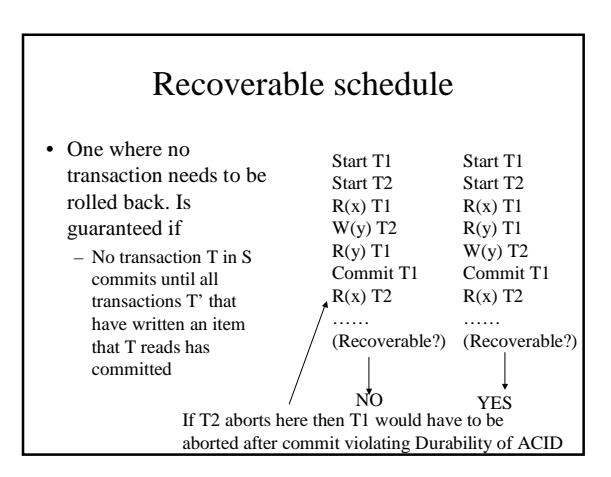

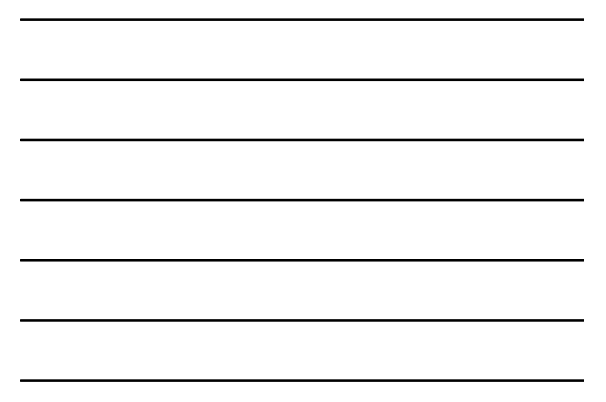

![](_page_6_Picture_437.jpeg)

![](_page_6_Figure_1.jpeg)

![](_page_6_Picture_438.jpeg)